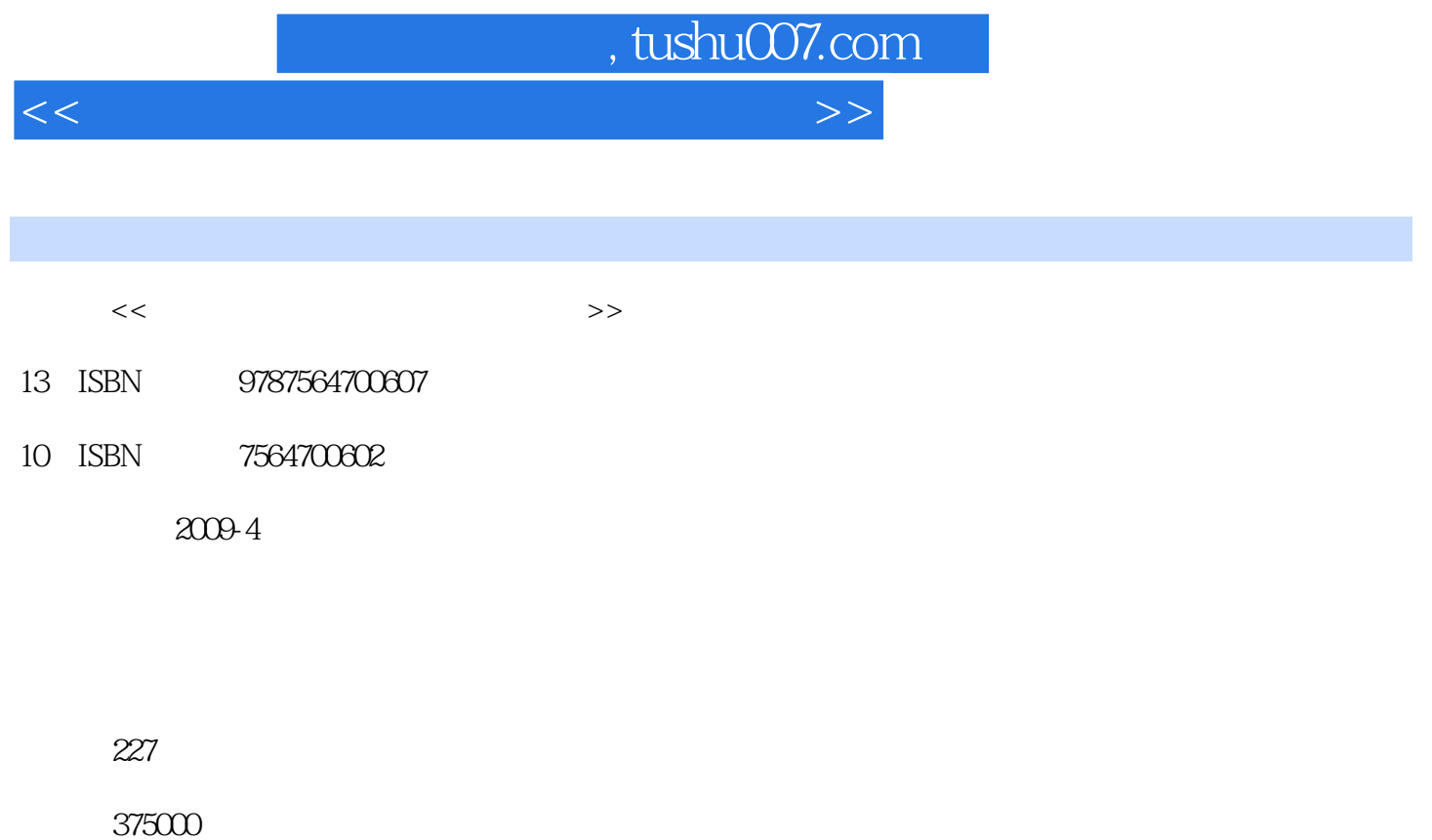

extended by PDF and the PDF

更多资源请访问:http://www.tushu007.com

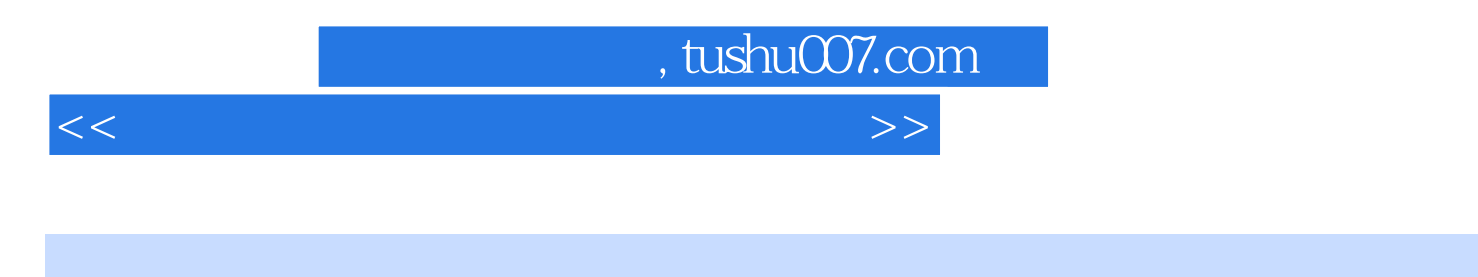

<u>Internet</u>

本书主要介绍了学电脑上网与打字的方方面面,内容从Internet基础知识开始,详细讲解了IE浏览器

## $,$  tushu007.com

<<无师自通学电脑上网与电脑打字>>

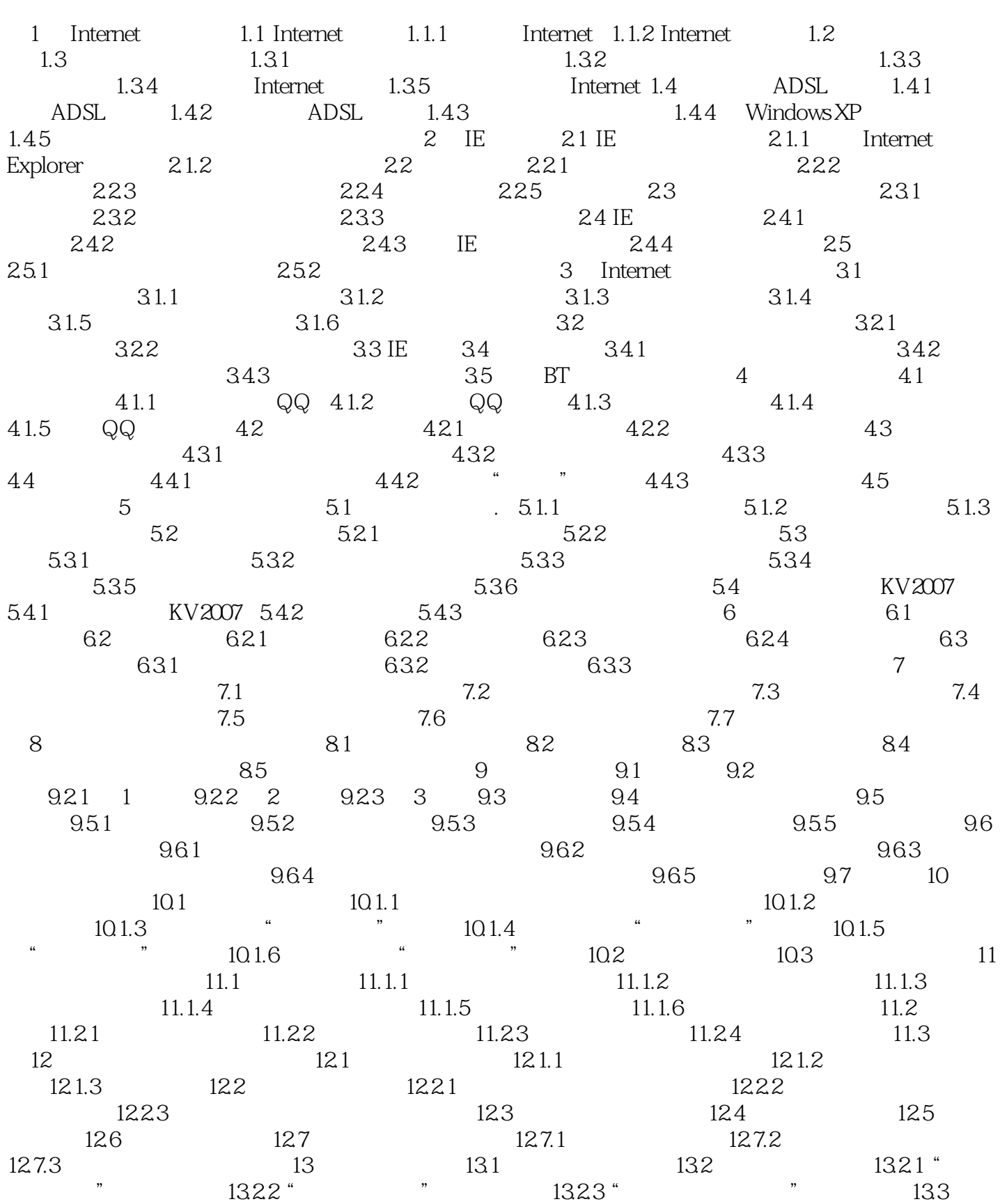

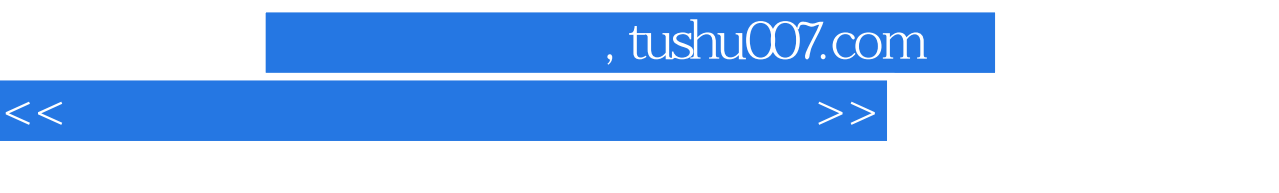

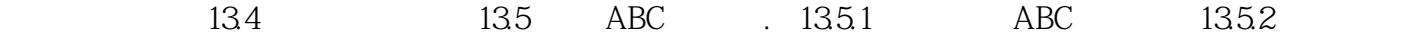

 $,$  tushu007.com

<<无师自通学电脑上网与电脑打字>>

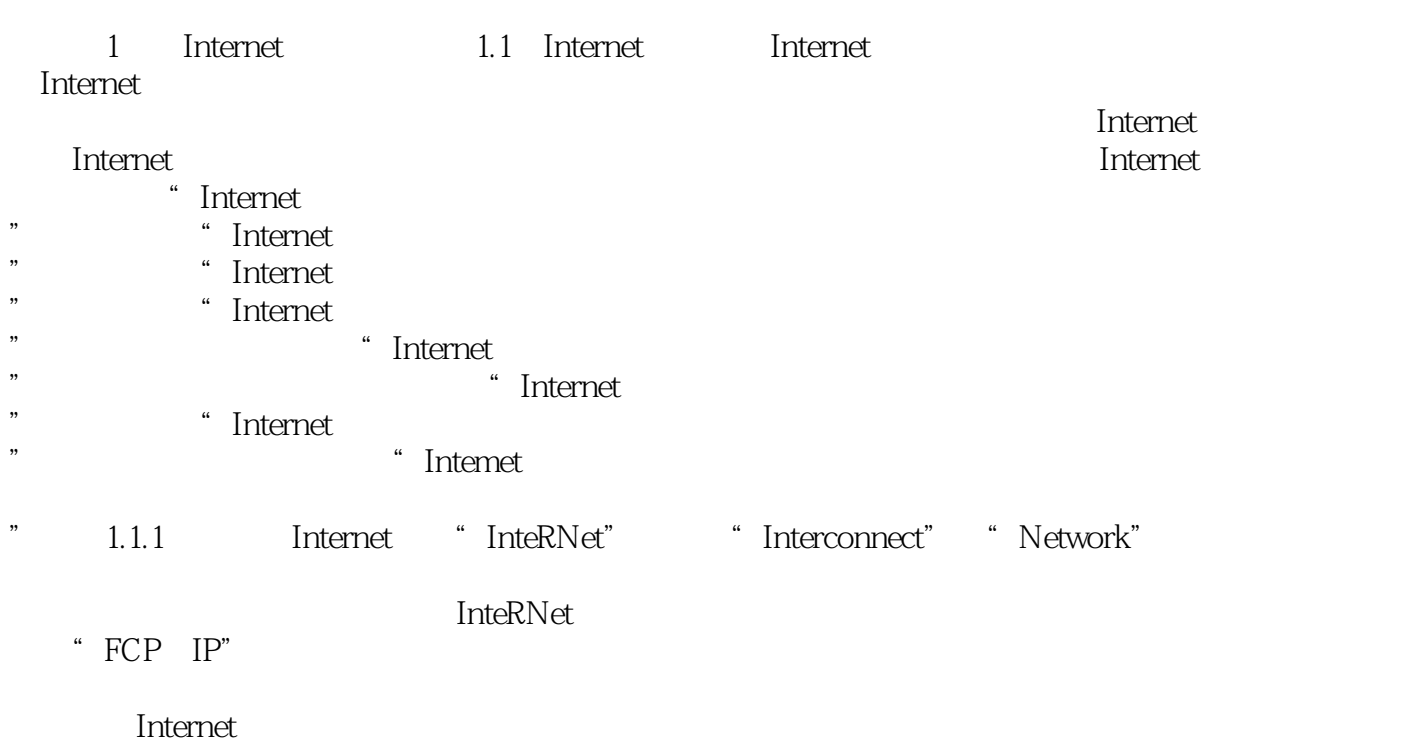

……

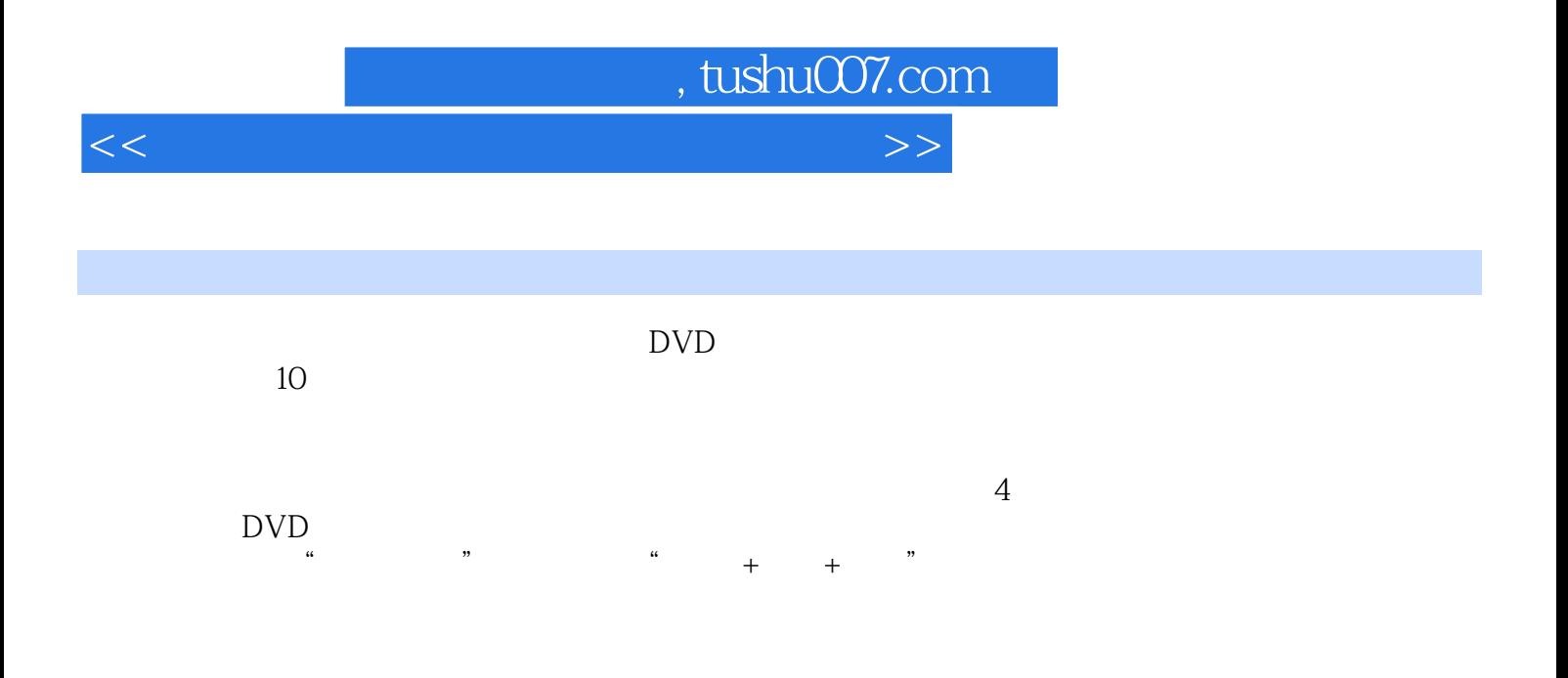

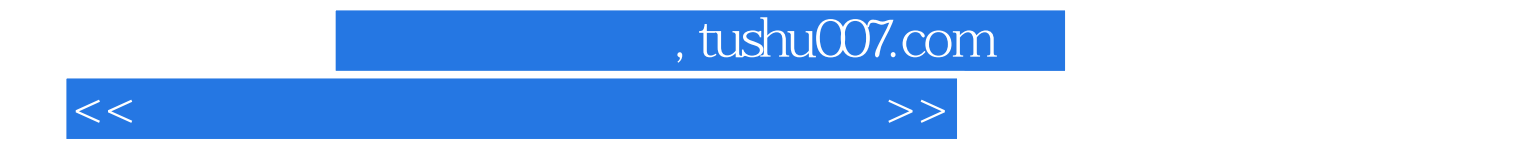

本站所提供下载的PDF图书仅提供预览和简介,请支持正版图书。

更多资源请访问:http://www.tushu007.com